# **Passaggio dei parametri su stack**

- • È possibile passare i parametri di input/output in aree organizzate a stack
- • È una forma di allocazione dinamica della memoria
- I parametri di input, quelli di output e l'indirizzo di ritorno vengono messi in un'area di memoria organizzata a stack

# **Passaggio dei parametri su stack**

### PROGRAMMA CHIAMANTE

- 1) Riserva spazio sullo stack per i parametri di output
- 2) Pone sullo stack i parametri di input
- 3) Salta alla subroutine (indirizzo di ritorno su stack)
- 4) Preleva i parametri di output dallo stack

### SUBROUTINE

- 1) Preleva l'indirizzo di ritorno dallo stack (utilizzando l'offset relativo allo SP) e lo salva in un registro indirizzi
- 2) Preleva i parametri di input dallo stack (utilizzando gli offset relativi allo SP) e li copia nei registri dati/indirizzi
- 3) Effettua la propria elaborazione e calcola i parametri di output
- 4) Pone i parametri di output sullo stack nelle posizioni per essi riservate (utilizzando gli offset relativi allo SP)
- 5) Ripulisce lo stack
- 6) Salta all'indirizzo di ritorno

Scrivere e assemblare un programma che calcola il prodotto scalare fra due vettori utilizzando una subroutine a cui vengono passati in ingresso i vettori V1 e V2 (indirizzo del vettore – 4 byte) e la loro dimensione DIM (2 byte).

Si adotti il meccanismo di scambio dei parametri tramite stack.

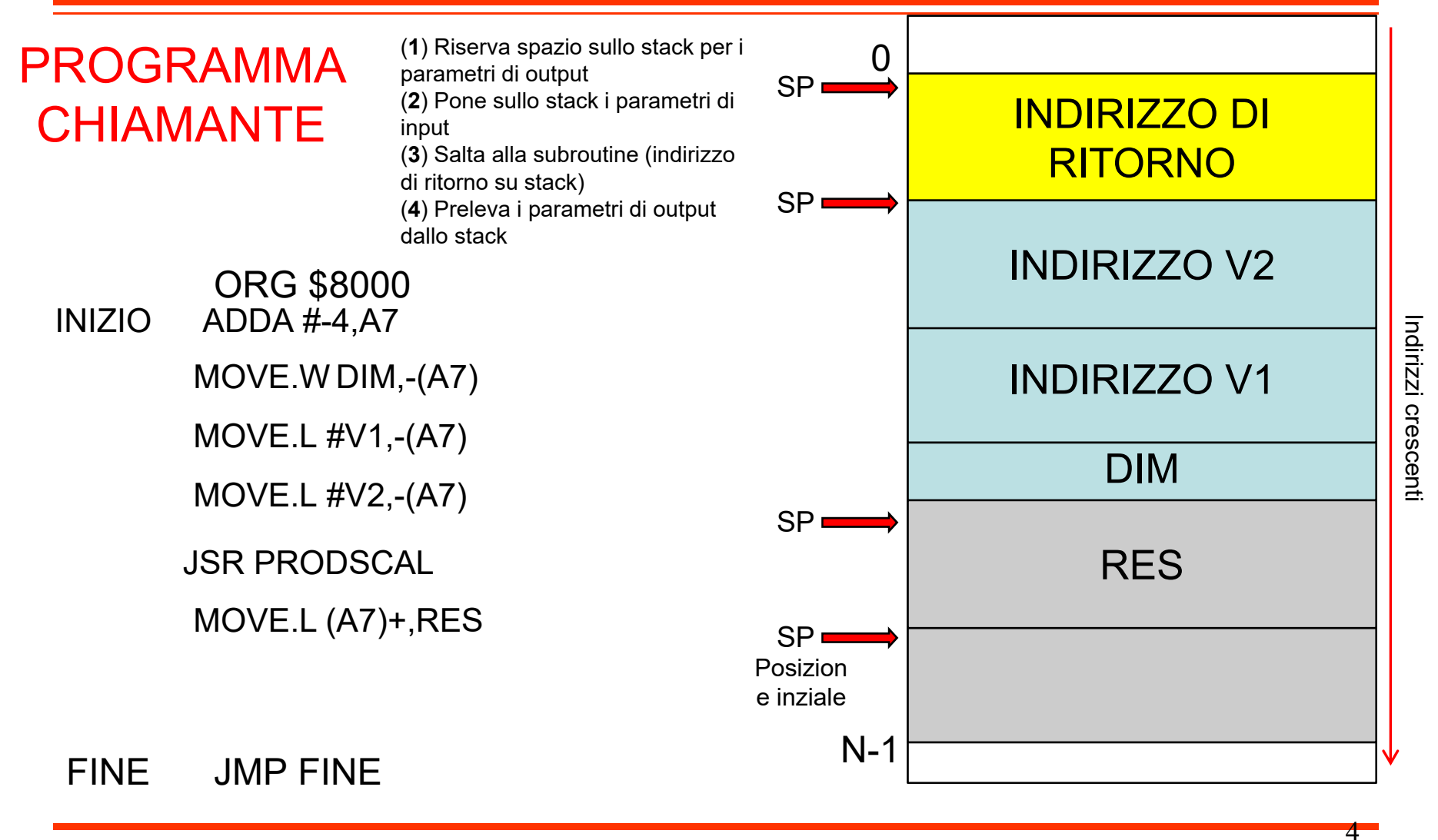

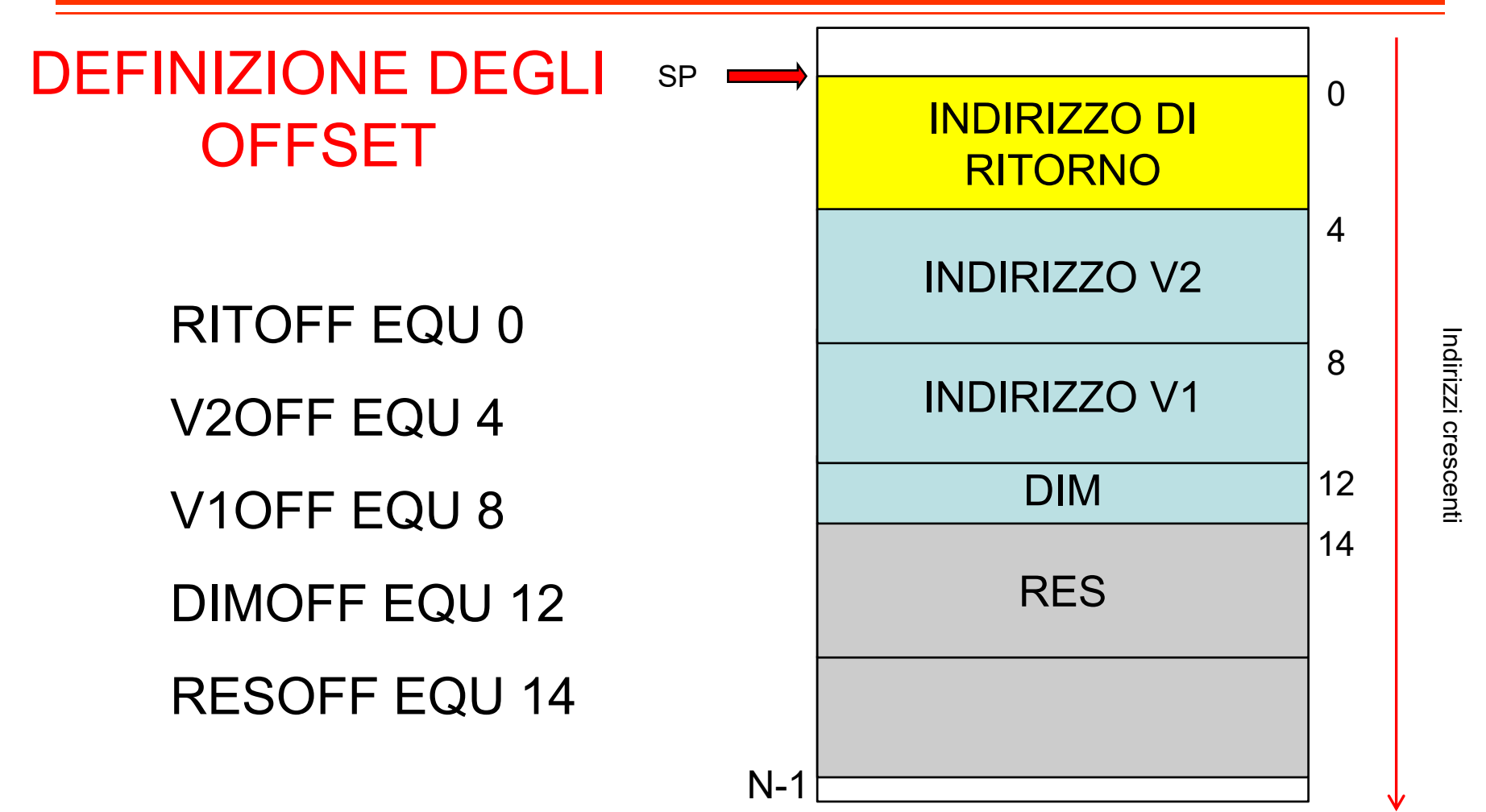

5

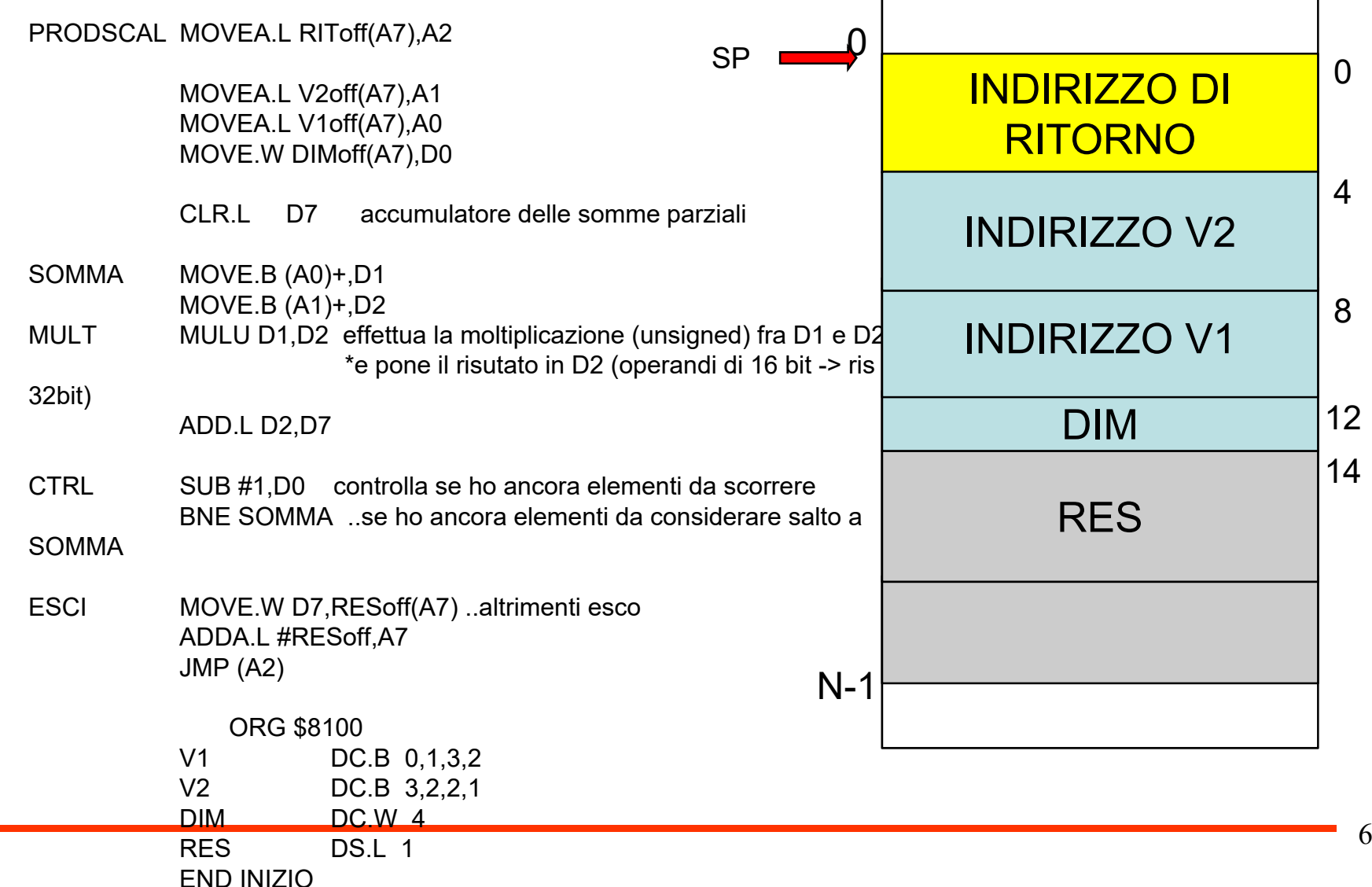

# **Passaggio dei parametri su stack con LINK/UNLK**

#### PROGRAMMA CHIAMANTE

- 1) Riserva spazio sullo stack per i parametri di output
- 2) Pone sullo stack i parametri di input
- 3) Salta alla subroutine (indirizzo di ritorno su stack)
- 4) Preleva i parametri di output dallo stack

#### SUBROUTINE

- 1) Effettua il LINK
- 2) Preleva l'indirizzo di ritorno dallo stack (utilizzando l'offset relativo a FP) e lo salva in un registro indirizzi
- 3) Preleva i parametri di input dallo stack (utilizzando gli offset relativi a FP) e li copia nei registri dati/indirizzi
- 4) Effettua la propria elaborazione (utilizzando eventualmente variabili locali allocate nello stack frame della subroutine) e calcola i parametri di output
- 5) Pone i parametri di output sullo stack nelle posizioni per essi riservate (utilizzando gli offset relativi al FP)
- 6) Effettua l'UNLK
- 7) Ripulisce lo stack
- 8) Salta all'indirizzo di ritorno

# **Passaggio dei parametri su stack con LINK/UNLK**

### OPERAZIONE DI LINK

### **LINK An,#<displacement>**

- 1) Esegue il push su stack del contenuto del registro indirizzo specificato
- 2) Il registro indirizzo specificato viene caricato con il nuovo valore dello stack pointer
- 3) Il displacement (negativo per allocare spazio <sup>a</sup> una procedura) viene esteso in segno <sup>e</sup> sommato <sup>a</sup> SP. Questo valore viene assegnato <sup>a</sup> SP.
- 4) Durante l'esecuzione SP varia, mentre FP rimane costante

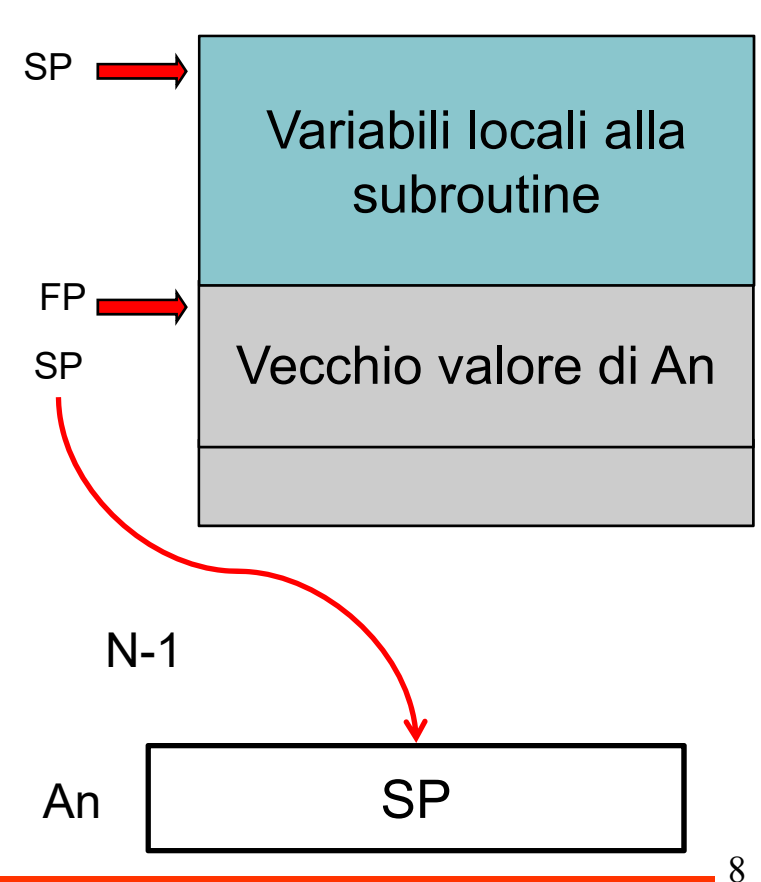

 $\Omega$ 

## **Passaggio dei parametri su stack con LINK/UNLK**

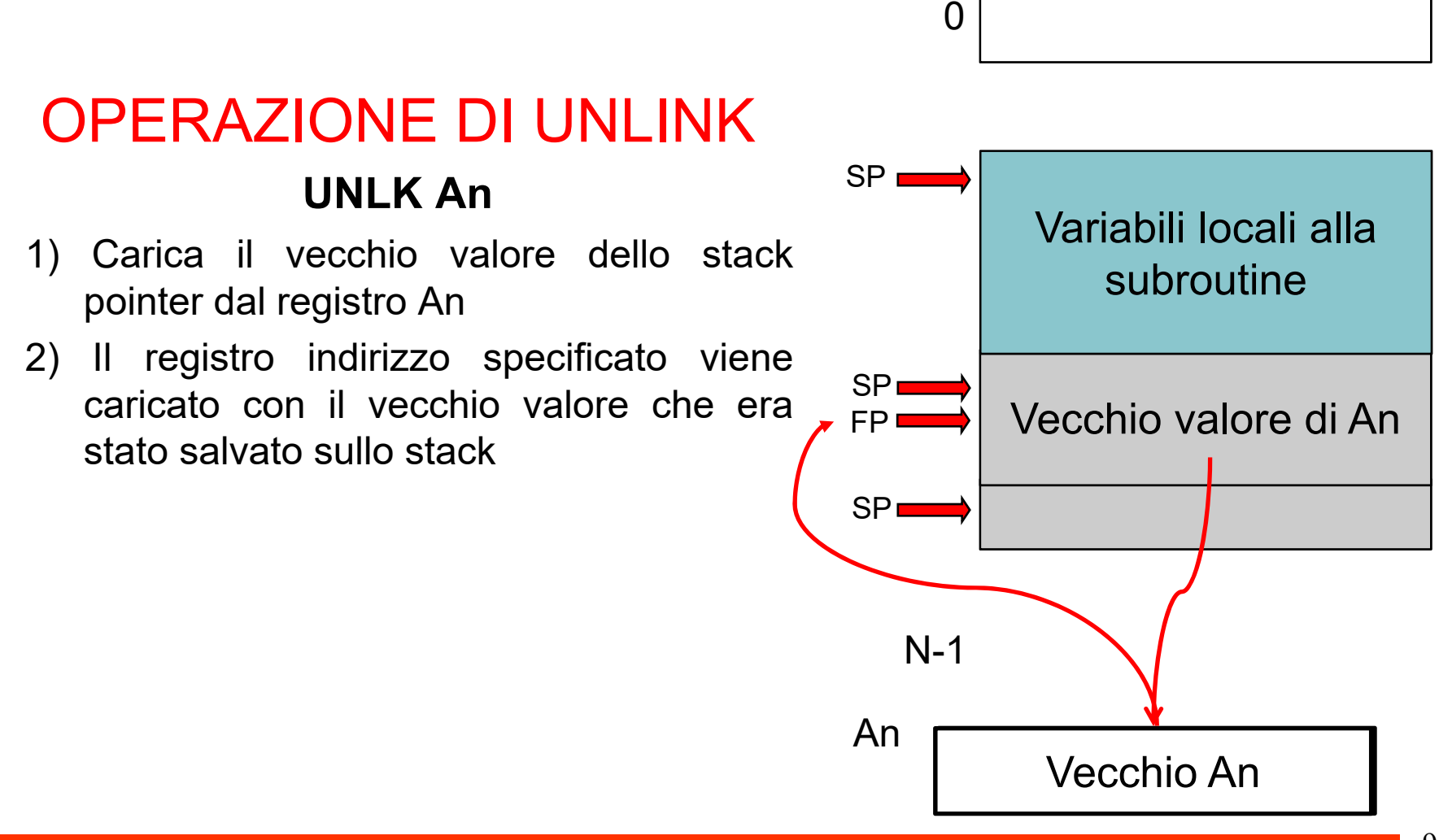

### **Link/Unlk - Esempio**

Scrivere e assemblare un programma che calcola il prodotto scalare fra due vettori utilizzando una subroutine a cui vengono passati in ingresso i vettori V1 e V2 (indirizzo del vettore – 4 byte) e la loro dimensione DIM (2 byte). Si adotti il meccanismo di scambio dei parametri tramite stack con allocazione di uno stack frame per le variabili locali alla procedura (accumulatore delle somme parziali).

### **Link/Unlk- Esempio**

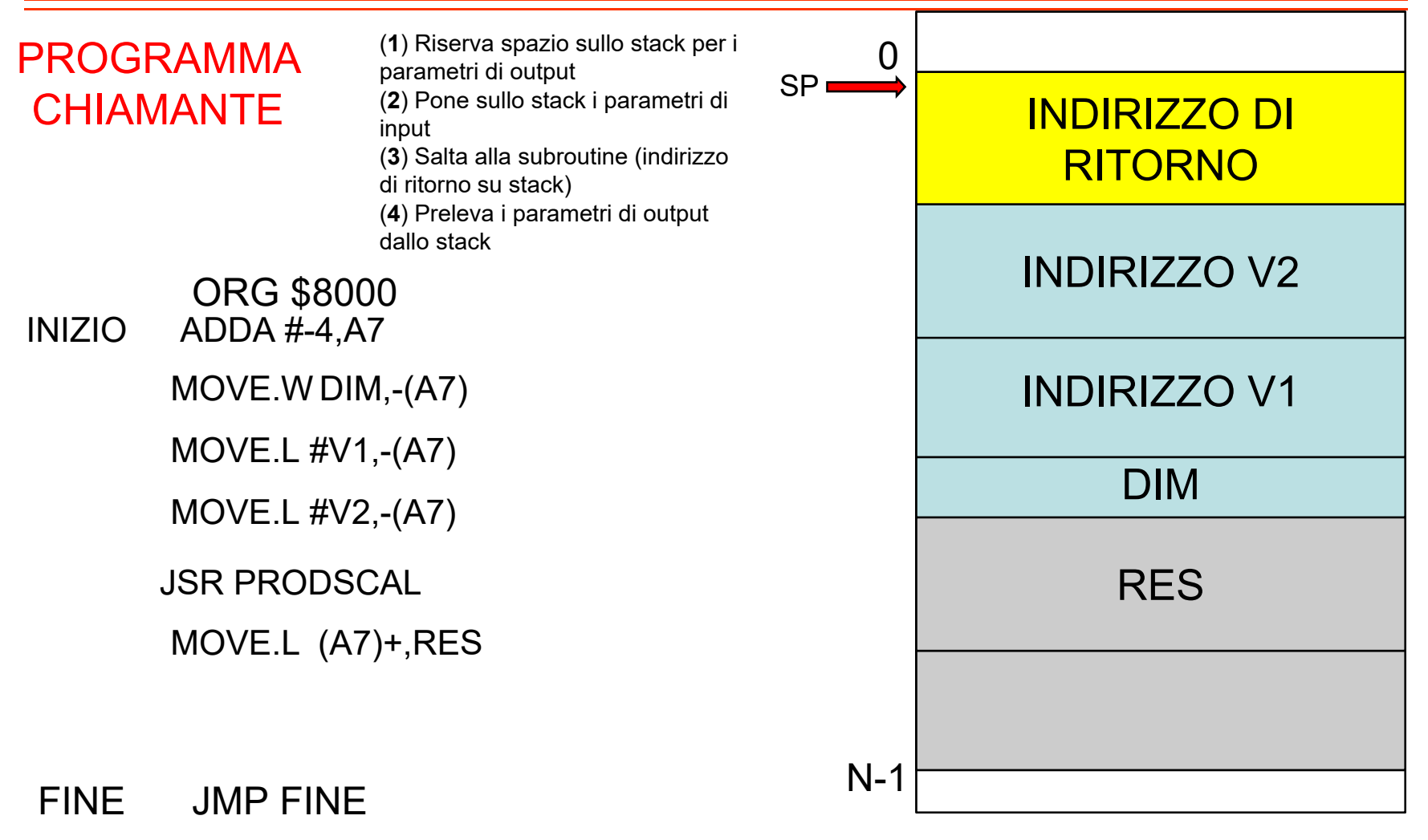

Indirizzi crescenti Indirizzi crescent

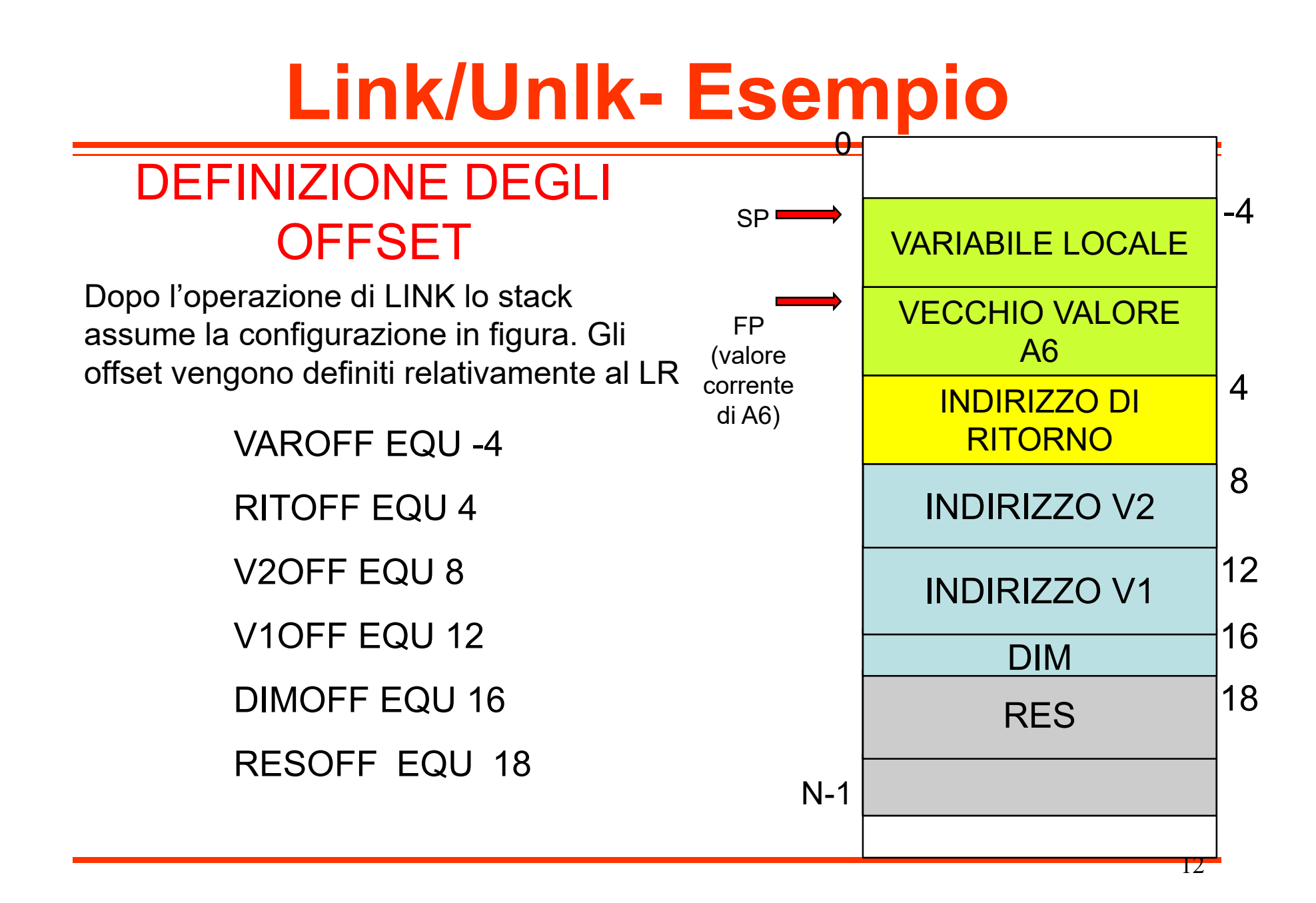

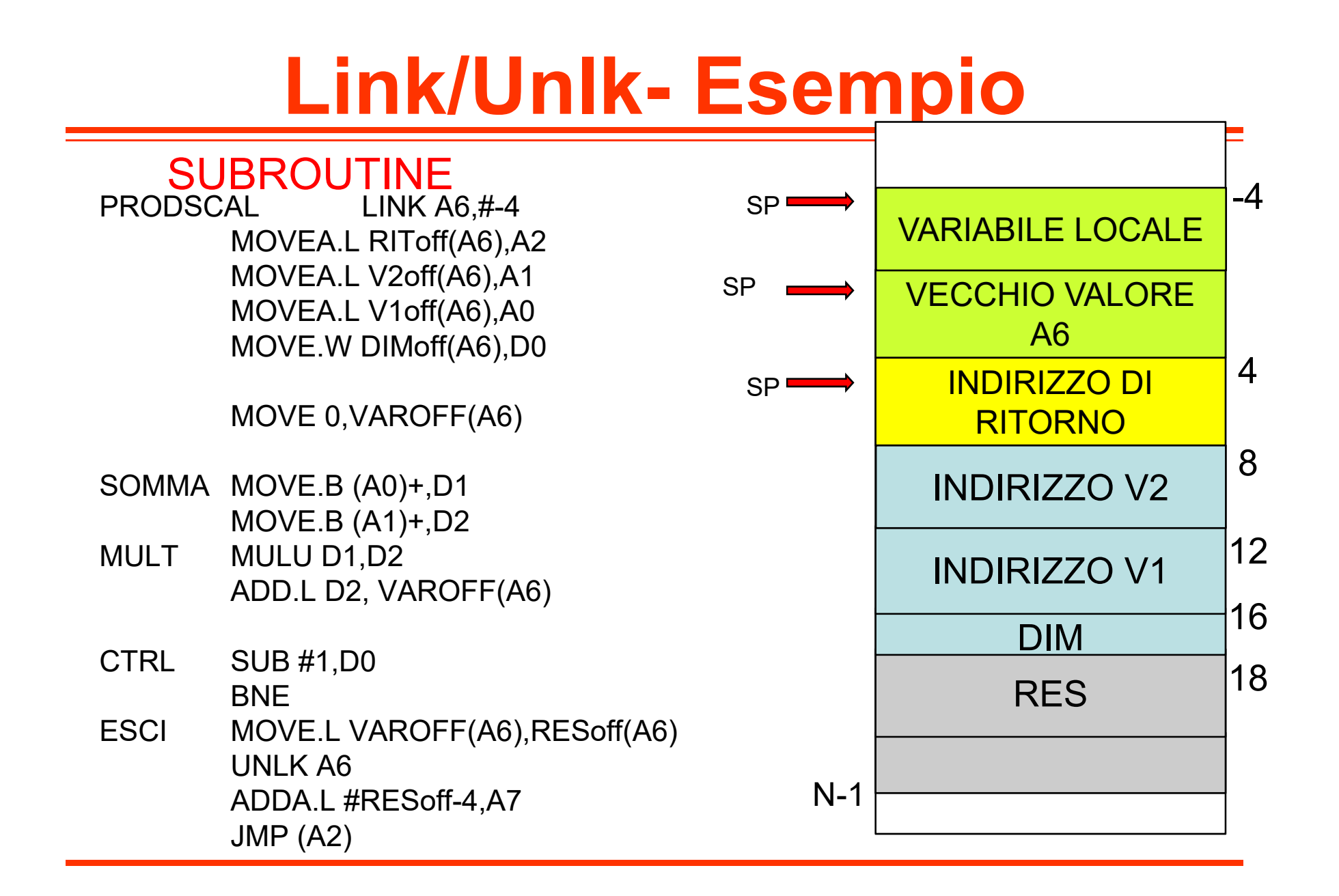

### **Link/Unlk - Esempio**

Scrivere e assemblare un programma che conti i valori 0 di una matrice (memorizzata per righe) utilizzando una subroutine a cui vengono passati in ingresso la matrice (indirizzo del primo elemento – 4 byte), il numero di righe (2 byte) e di colonne (2 byte).

Scrivere e assemblare un programma che conti i valori 0 di una matrice (memorizzata per righe) utilizzando una subroutine a cui vengono passati in ingresso la matrice (indirizzo del primo elemento – 4 byte), il numero di righe (2 byte) e di colonne (2 byte) la quale a sua volta richiami una subroutine per il conteggio degli 0 in un vettore (parametri: indirizzo vettore, dimensione)